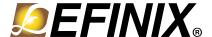

# Leopard Imaging Camera Connector Daughter Card User Guide

LICAM-DC-UG-v2.0 April 2020 www.efinixinc.com

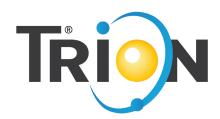

## **Contents**

| Introduction                              | 3 |
|-------------------------------------------|---|
| What's in the Box?                        |   |
|                                           |   |
| Features                                  | 4 |
| Headers                                   | 2 |
|                                           |   |
| Installing Standoffs                      | 6 |
| Attaching Camera Connector Daughter Cards | 7 |
| Revision History                          | ε |

## Introduction

The kit includes the Leopard Imaging Camera Connector Daughter Card, which bridges between the Trion® T20 MIPI Development Board and Leopard Imaging CSI-2 camera modules. The daughter card connects to any Leopard Imaging CSI-2 camera using a 30 pin IPEX cable. Additionally, the board has a 10 pin header for optional camera control pins.

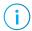

**Note:** When using this card, you should use the external power adpater instead of the USB cable for power.

Figure 1: Leopard Imaging Camera Connector Daughter Card

Top Bottom

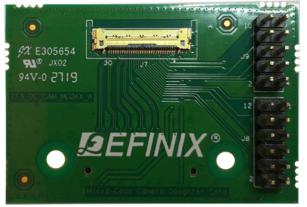

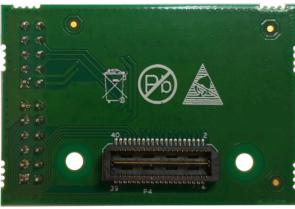

À

Warning: The board can be damaged without proper anti-static handling.

## What's in the Box?

The Leopard Imaging Camera Connector add-on kit includes:

- Leopard Imaging Camera Connector Daughter Card
- 2 standoffs
- 2 screws
- 2 nuts

### **Features**

- Bridges 40 pin MIPI CSI-2 interface on Trion® T20 MIPI Development Board to 30 pin interface
- Pin to pin compatible with Leopard Imaging cameras
- Supports up to 1.5 Gbps on MIPI interface
- User selectable pins for optional camera functions
- Supports a camera power-up sequence controlled by the development board
- Power supplied from the Trion<sup>®</sup> T20 MIPI Development Board; no external power required
  - Each pin supports up to 3 A

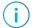

**Note:** For technical support using Leopard Imaging cameras, please refer to their web site at www.leopardimaging.com.

## Headers

Table 1: Leopard Imaging Camera Connector Daughter Card Headers

| Reference Designator | or Description                                                                                                    |  |
|----------------------|----------------------------------------------------------------------------------------------------|--|
| P4                   | 40 pin QTE header bringing MIPI signals, power, and 1.8 V GPIO pins from the $\rm Trion^{\it B}$ T20 MIPI Development Board. |  |
| J7                   | 30 pin IPEX connector for Leopard Imaging CSI-2 cameras.                                                                     |  |
| J8, J9               | 12 pin and 10 pin headers for optional camera module signals.                                                                |  |

#### **Header P4 (Development Board Connector)**

P4 is a 40 pin QTE header to connect the daughter card to the Trion® T20 MIPI Development Board. The header provides MIPI signals and power to the camera module.

Table 2: Development Board Connector (P4)

| Pin<br>Number | Pin Name | Description        | Pin<br>Number | Pin Name          | Description                          |
|---------------|----------|--------------------|---------------|-------------------|--------------------------------------|
| 1             | 5V0_IPEX | 5.0 V power supply | 2             | MIPI_RXD_P0_ IPEX | Differential MIPI<br>Receiver Lane 0 |
| 3             | 3V3_IPEX | 3.3 V power supply | 4             | MIPI_RXD_N0_ IPEX |                                      |
| 5             | GND      | Ground             | 6             | GND               | Ground                               |
| 7             | NC       | No connect         | 8             | MIPI_RXD_P1_ IPEX | Differential MIPI<br>Receiver Lane 1 |
| 9             | NC       |                    | 10            | MIPI_RXD_N1_ IPEX |                                      |
| 11            | GND      | Ground             | 12            | GND               | Ground                               |
| 13            | NC       | No connect         | 14            | MIPI_RXD_P2_ IPEX | Differential MIPI<br>Receiver Lane 2 |
| 15            | NC       |                    | 16            | MIPI_RXD_N2_ IPEX |                                      |

| Pin<br>Number | Pin Name                     | Description        | Pin<br>Number | Pin Name              | Description       |
|---------------|------------------------------|--------------------|---------------|-----------------------|-------------------|
| 17            | GND                          | Ground             | 18            | GND                   | Ground            |
| 19            | NC                           | No connect         | 20            | MIPI_RXD_P3_ IPEX     | Differential MIPI |
| 21            | NC                           |                    | 22            | MIPI_RXD_N3_ IPEX     | Receiver Lane 3   |
| 23            | GND                          | Ground             | 24            | GND                   | Ground            |
| 25            | NC                           | No connect         | 26            | MIPI_RXD_P4_ IPEX     | Differential MIPI |
| 27            | NC                           |                    | 28            | MIPI_RXD_N4_IPEX      | Receiver Lane 4   |
| 29            | GND                          | Ground             | 30            | GND                   | Ground            |
| 31            | NC                           | No connect         | 32            | GPIOL_69_1V8_SCL_IPEX | 1.8 V GPIO        |
| 33            | NC                           |                    | 34            | GPIOL_70_1V8_SDA_IPEX | 1.8 V GPIO        |
| 35            | GND                          | Ground             | 36            | GND                   | Ground            |
| 37            | 1V2_IPEX                     | 1.2 V power supply | 38            | GPIOL_71_1V8 _IPEX    | 1.8 V GPIO        |
| 39            | GPIOL_73_1V8_<br>REFCLK_IPEX | 1.8 V GPIO         | 40            | GPIOL_72_1V8_IPEX     | 1.8 V GPIO        |

#### **Header J7 (IPEX Connector)**

J7 is a 30 IPEX header for connecting to a Leopard Imaging camera module.

Table 3: IPEX Connector (J7)

| Pin<br>Number | Pin Name    | Description            | Pin<br>Number | Pin Name          | Description           |  |
|---------------|-------------|------------------------|---------------|-------------------|-----------------------|--|
| 1             | 3V3_IPEX    | 3.3 V power supply     | 16            | RST_IPEX          | Camera reset          |  |
| 2             | 3V3_IPEX    |                        | 17            | SDA_IPEX          | Camera serial data    |  |
| 3             | 3V3_IPEX    |                        | 18            | SCL_IPEX          | Camerial serial clock |  |
| 4             | 5V0_IPEX    | 5.0 V power supply     | 19            | ADDR_IPEX         | Camera address        |  |
| 5             | 2V8_IPEX    | 2.8 V power supply     | 20            | MIPI_RXD_N4_ IPEX | Differential MIPI     |  |
| 6             | 1V8_IPEX    | 1.8 V power supply     | 21            | MIPI_RXD_P4_ IPEX | Receiver Lane 4       |  |
| 7             | 1V2_IPEX    | 1.2 V power supply     | 22            | MIPI_RXD_N3_ IPEX | Differential MIPI     |  |
| 8             | 1V2_IPEX    |                        | 23            | MIPI_RXD_P3_ IPEX | Receiver Lane 3       |  |
| 9             | GPIO00_IPEX | Optional GPIO 00       | 24            | MIPI_RXD_N2_ IPEX | Differential MIPI     |  |
| 10            | TEST_IPEX   | Camera test pin        | 25            | MIPI_RXD_P2_ IPEX | Receiver Lane 2       |  |
| 11            | GPIO01_IPEX | Optional GPIO 01       | 26            | GDN               | Ground                |  |
| 12            | XVS_IPEX    | Vertical sync          | 27            | MIPI_RXD_N1_ IPEX | Differential MIPI     |  |
| 13            | XHS_IPEX    | Horizontal sync        | 28            | MIPI_RXD_P1_ IPEX | Receiver Lane 1       |  |
| 14            | FLASH_IPEX  | Flash signal           | 29            | MIPI_RXD_N0_ IPEX | Differential MIPI     |  |
| 15            | REFCLK_IPEX | Camera reference clock | 30            | MIPI_RXD_P0_ IPEX | Receiver Lane 0       |  |

#### **Headers J8 and J9 (Optional Camera Signals)**

The J8 and J9 headers have optional pins.

When you connect a shunt to J8, the Trion® T20 MIPI Development Board controls the pins in this header. Alternatively, you can control these pins with an external device by removing the shunt.

Table 4: Optional Camera Signals (J8)

| Pin<br>Number | Pin Name                 | Description        | Pin<br>Number | Pin Name    | Description     |
|---------------|--------------------------|--------------------|---------------|-------------|-----------------|
| 1             | GPIOL_69_1V8_SCL_IPEX    | 1.8 V I/O from     | 2             | SCL_IPEX    | Serial clock    |
| 3             | GPIOL_70_1V8_SDA_IPEX    | development<br>kit | 4             | SDA_IPEX    | Serial data     |
| 5             | GPIOL_71_1V8_IPEX        |                    | 6             | RST_IPEX    | Reset           |
| 7             | GPIOL_72_1V8_IPEX        |                    | 8             | FLASH_IPEX  | Flash           |
| 9             | GPIOL_73_1V8_REFCLK_IPEX |                    | 10            | REFCLK_IPEX | Reference clock |
| 11            | GND                      | Ground             | 12            | GND         | Ground          |

Table 5: Optional Camera Signals (J9)

| Pin<br>Number | Pin Name    | Description                     | Pin<br>Number | Pin Name  | Description        |
|---------------|-------------|---------------------------------|---------------|-----------|--------------------|
| 1             | 2V8_IPEX    | 2.8 V supply                    | 2             | 1V8_IPEX  | 1.8 V supply       |
| 3             | TEST_IPEX   | Test pin for Leopard<br>Imaging | 4             | ADDR_IPEX | Serial address pin |
| 5             | GPIO01_IPEX | Optional GPIO 00                | 6             | XHS_IPEX  | Horizontal sync    |
| 7             | GPIO00_IPEX | Optional GPIO 01                | 8             | XVS_IPEX  | Vertical sync      |
| 9             | GND         | Ground                          | 10            | GND       | Ground             |

# **Installing Standoffs**

Before using the board, attach the standoffs with the screws provided in the kit.

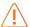

**Warning:** The board can be damaged if you over tighten the screws. Tighten all screws to a torque between  $4 \pm 0.5$  kgf/cm and  $5 \pm 0.5$  kgf/cm.

# Attaching Camera Connector Daughter Cards

The camera connector daughter card attaches to the high-speed MIPI TX or RX headers.

Figure 2: Attaching Camera Connector Daughter Cards (T20 MIPI Board)

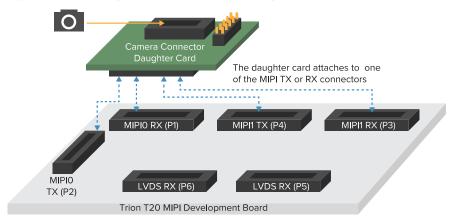

Figure 3: Attaching Camera Connector Daughter Cards (T120 BGA324 Board)

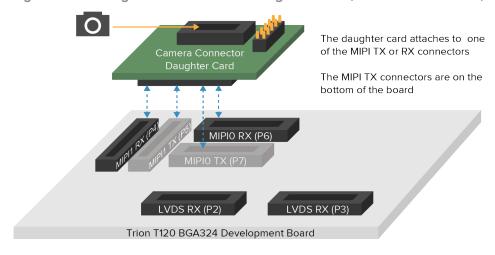

To connect a daughter card:

- 1. Remove power from the Trion® T20 MIPI Development Board.
- 2. Attach standoffs to the daughter card.
- 3. Attach the daughter card to the 40-pin header on the board.
- **4.** Connect the camera module or computer to the daughter card using a ribbon cable.
- **5.** Power up the board.

# Revision History

Table 6: Revision History

| Date         | Version | Description                                                       |
|--------------|---------|-------------------------------------------------------------------|
| April 2020   | 2.0     | Added figure for connecting to the T120 BGS324 development board. |
| January 2020 | 1.0     | Initial release.                                                  |